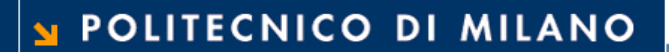

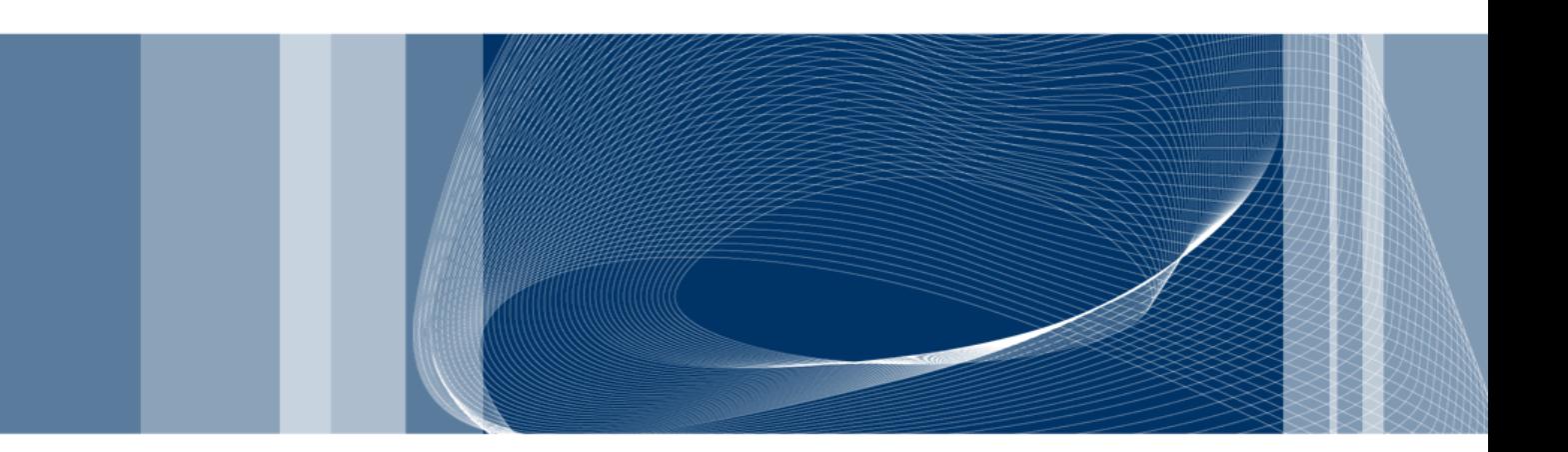

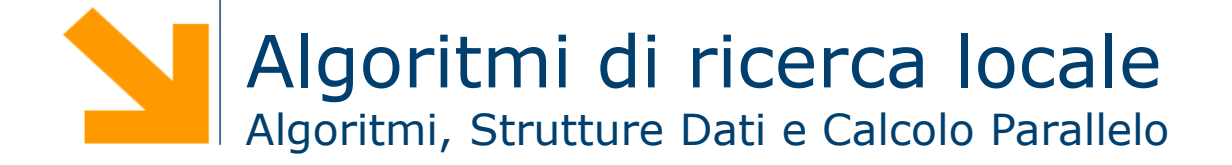

**Daniele Loiacono**

# Quando si applicano?

- □ Molti problemi di ottimizzazione non possono essere risolti ne con un approccio greedy ne con metodi esatti
- $\Box$  I metodi esatti potrebbero non essere applicabili
	- ► non è possibile formalizzare opportunamente il problema
	- **troppo costosi computazionalmente**
- □ In questi casi un algoritmo euristico di ricerca locale può essere la scelta migliora se:
	- ► il problema ammette la definizione di intorno: data una soluzione s, esiste un insieme di soluzioni N(s) che rappresentano tutte le soluzioni raggiungibili da s con una sola *mossa*
	- non si è interessati al *percorso* che porta alla soluzione (ma soltanto alla soluzione stessa)
	- disponibile una funzione di valutazione (o obiettivo) z(s) che permette di calcolare quantitativamente il costo della soluzione

- □ Sono algoritmi di ottimizzazione basati su una ricerca locale
	- Partono da una soluzione e ne esplorano l'intorno

**Daniele Loiacono**

- Si focalizzano sulla soluzione più promettente nell'intorno
- □ Sono necessari meccanismi specifici per evitare di rimanere bloccati in ottimi locali

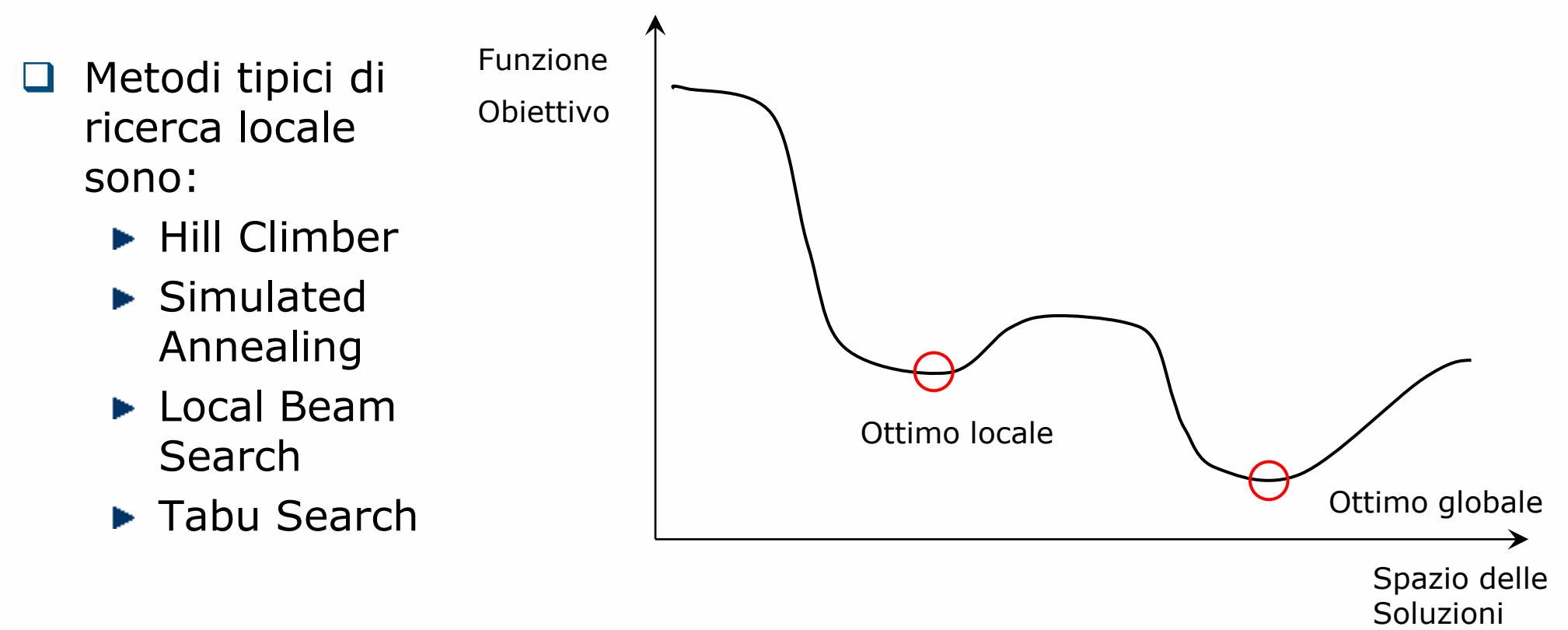

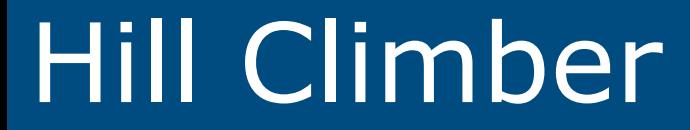

 Analizza l'intorno della soluzione corrente e si sposta in quella migliore È l'algoritmo di ricerca locale più semplice ma ha grosse limitazioni:

- ▶ Non è in grado di evitare ottimi locali
	- La soluzione a cui converge dipende dalla soluzione di partenza
- □ Permette di ottenere buoni risultati solo in problemi molto semplici

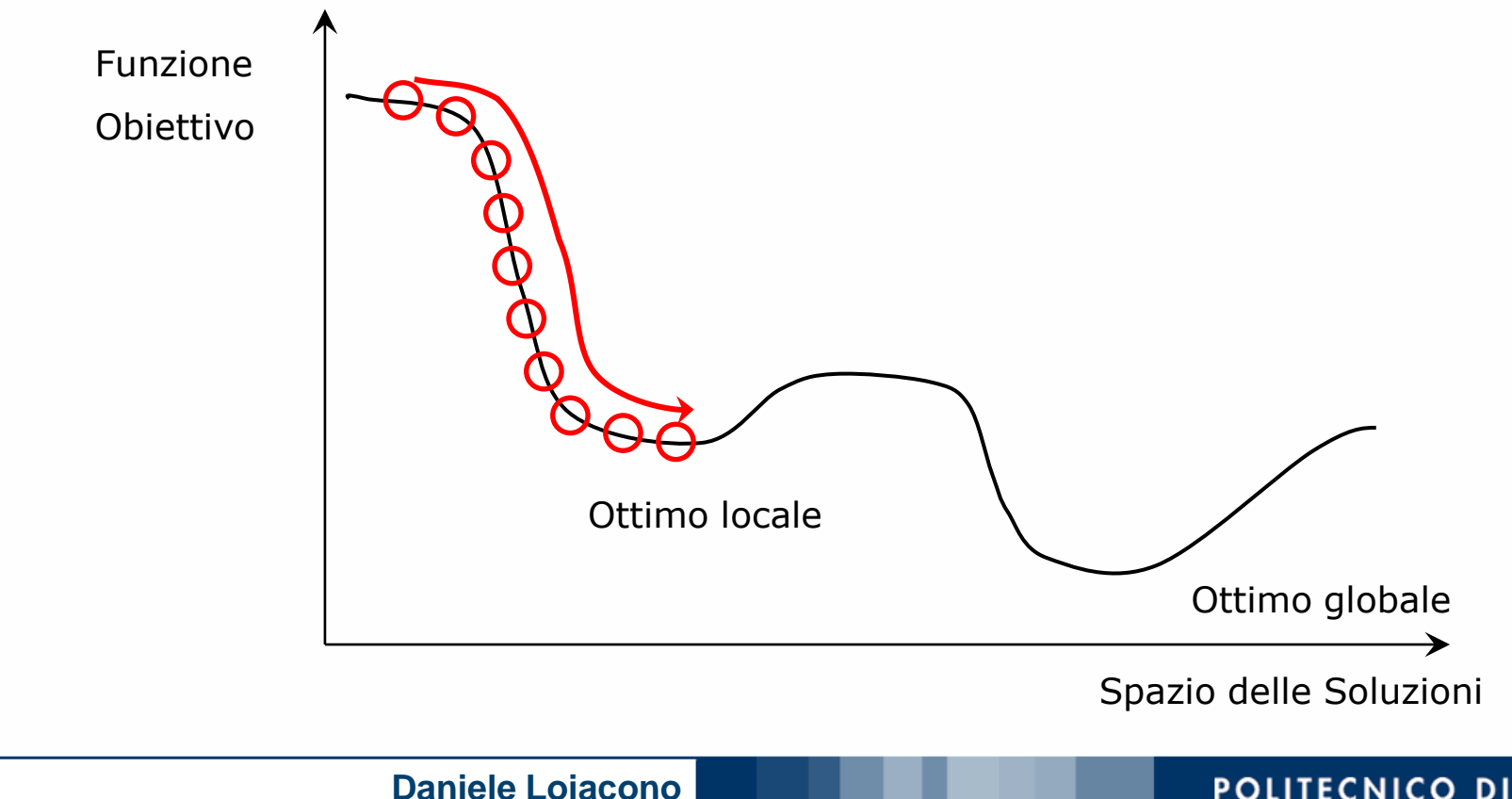

POLITECNICO DI MILANO

# Algoritmo Base

```
genera una soluzione iniziale s di costo z(s)
while (not CRITERIO TERMINAZIONE) {
  genera l'intorno N(s)
  trova la migliore soluzione s' \in N(s) rispetto a z(\cdot)if (z(s') < z (s)) {
       s = s'else
       TERMINA_RICERCA 
   }
} 
s*=s /*salva la migliore soluzione*/
```
# Varianti

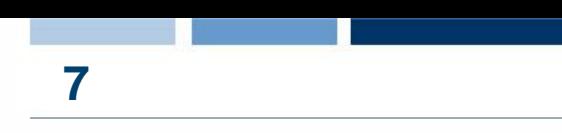

## □ Stochastic

- Seleziona il successore (soluzione successiva nell'intorno) in maniera probabilistica (purchè sia migliore della soluzione corrente)
- La probabilità di scelta può dipendere dall'entità del miglioramento
- ► Più lento ma può portare a soluzioni migliori

## □ First-choice

- Seleziona il primo successore generato che risulta migliore della soluzione corrente
- ► Utile nei problemi in cui l'intorno è molto grande

# □ Random-restart

- Ripete diverse volte l'algoritmo base partendo da diverse soluzioni generate casualmente
- ► In alcuni problemi può essere sufficiente per evitare ottimi locali

# Simulated Annealing

- Il Simulated Annealing (SA) sceglie una nuova soluzione nell'intorno di quella corrente in maniera probabilistica.
- □ Se la soluzione trovata è migliore di quella corrente, viene sempre accettata come nuova soluzione corrente ed il processo continua
- Se la soluzione è peggiore, viene accettata con probabilità pari e ∆z/T(i)
	- ∆z è la differenza fra il costo delle due soluzioni (sempre <0)
	- ► T(i) è una funzione che decresce al crescere dell'iterazione i dell'algoritmo
- Questo schema probabilistico ha due proprietà:
	- ► La scelta di una soluzione peggiorativa diventa sempre meno probabile all'aumentare del numero di iterazioni i
	- ► Più una soluzione è peggiore della corrente, minore è la probabilità che venga scelta
- □ Il SA è stato molto usato in diversi ambiti applicativi (e.g., design VLSI)

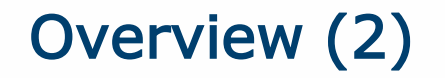

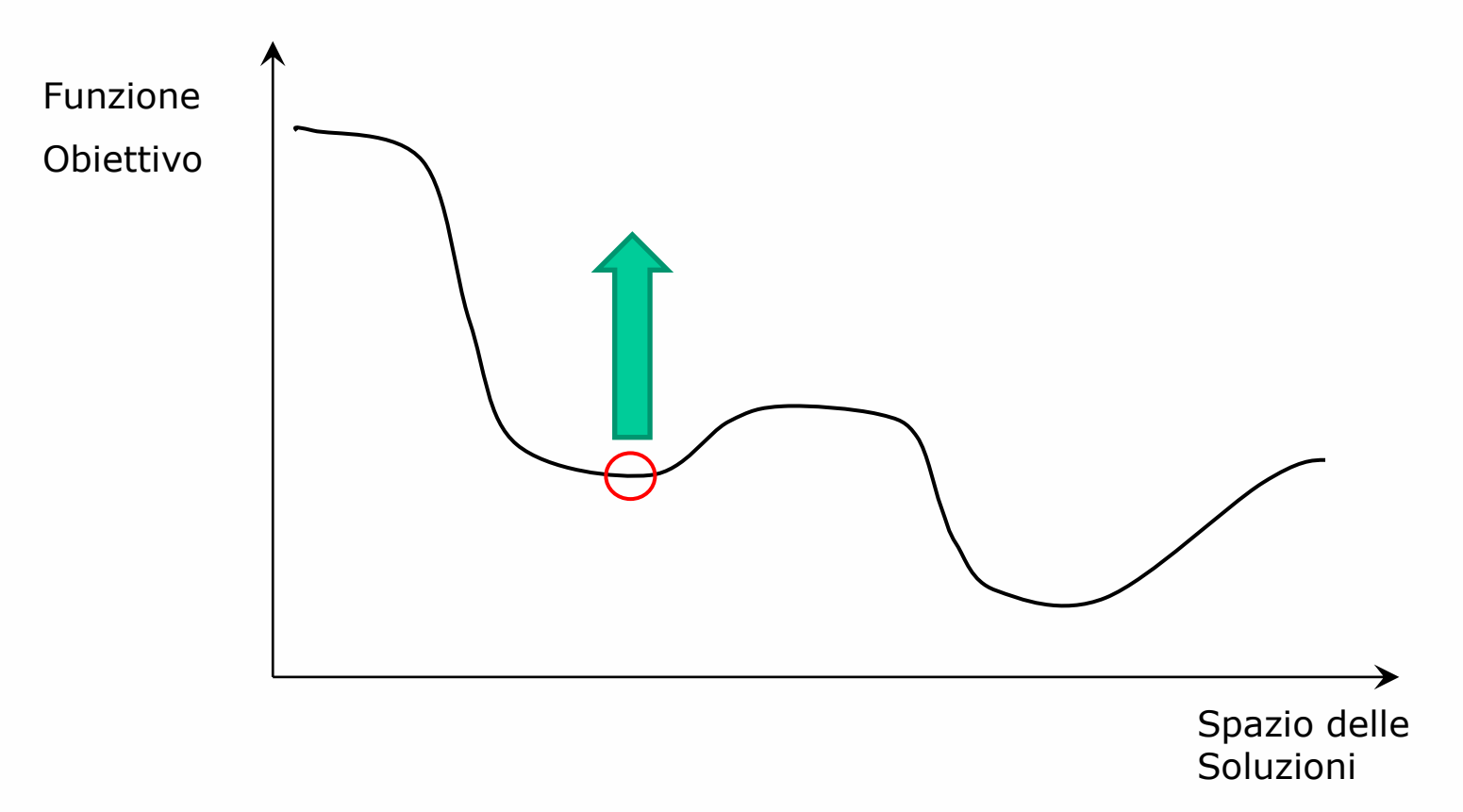

#### POLITECNICO DI MILANO

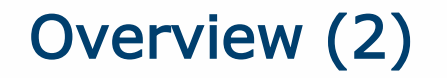

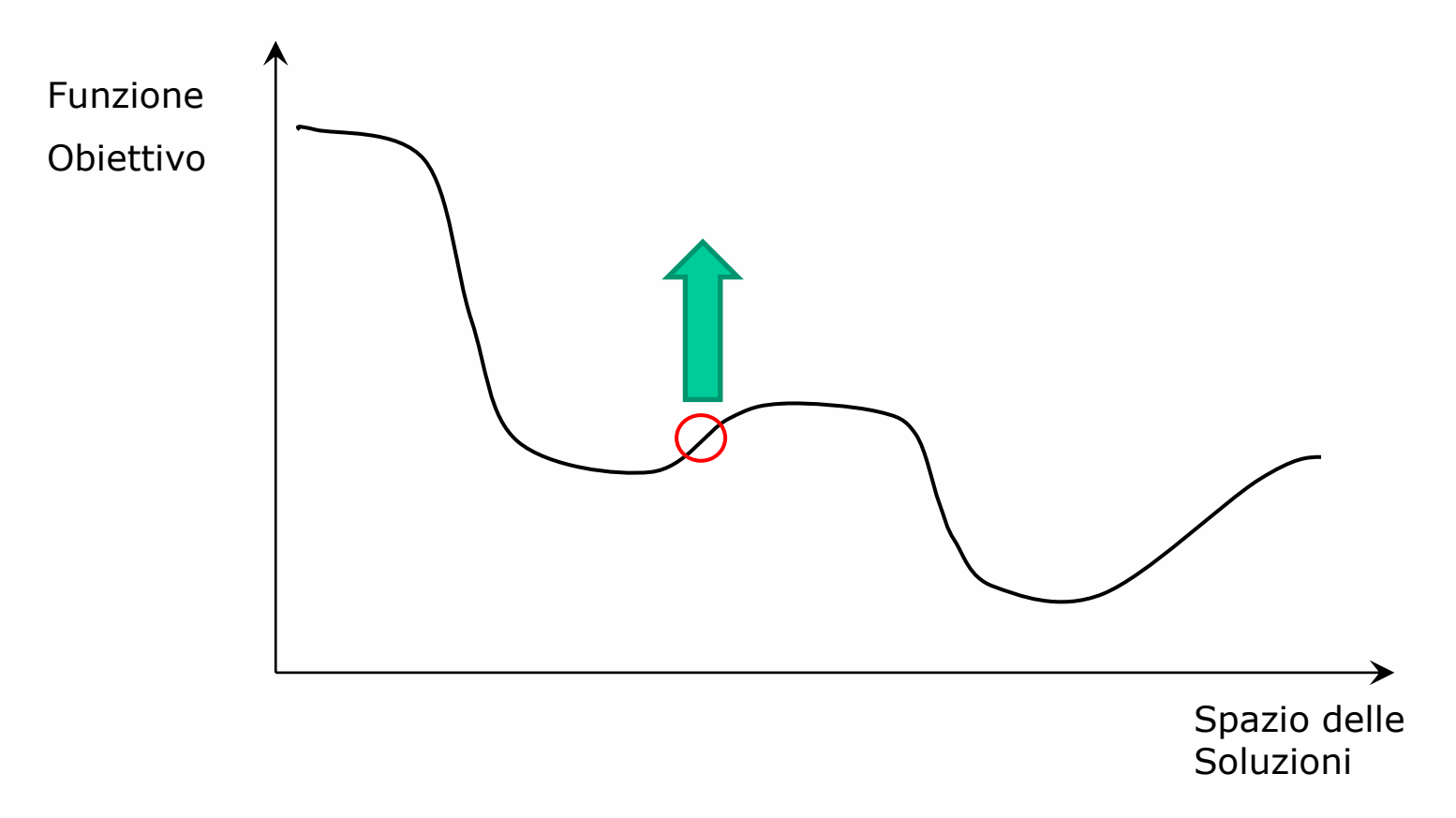

**11**

**Daniele Loiacono**

#### POLITECNICO DI MILANO

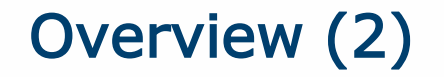

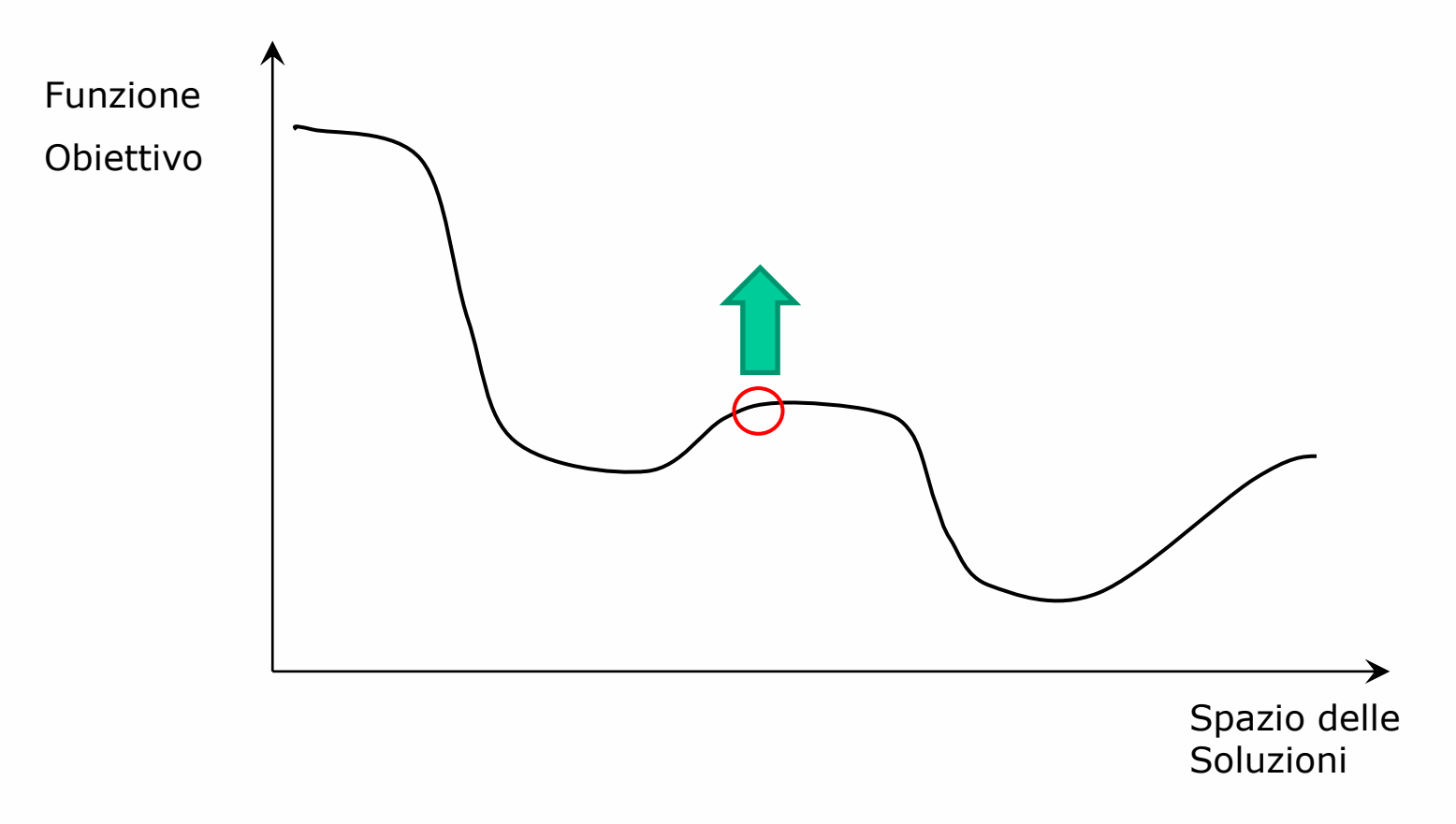

POLITECNICO DI MILANO

**Daniele Loiacono**

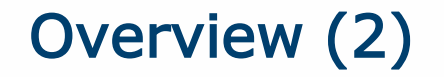

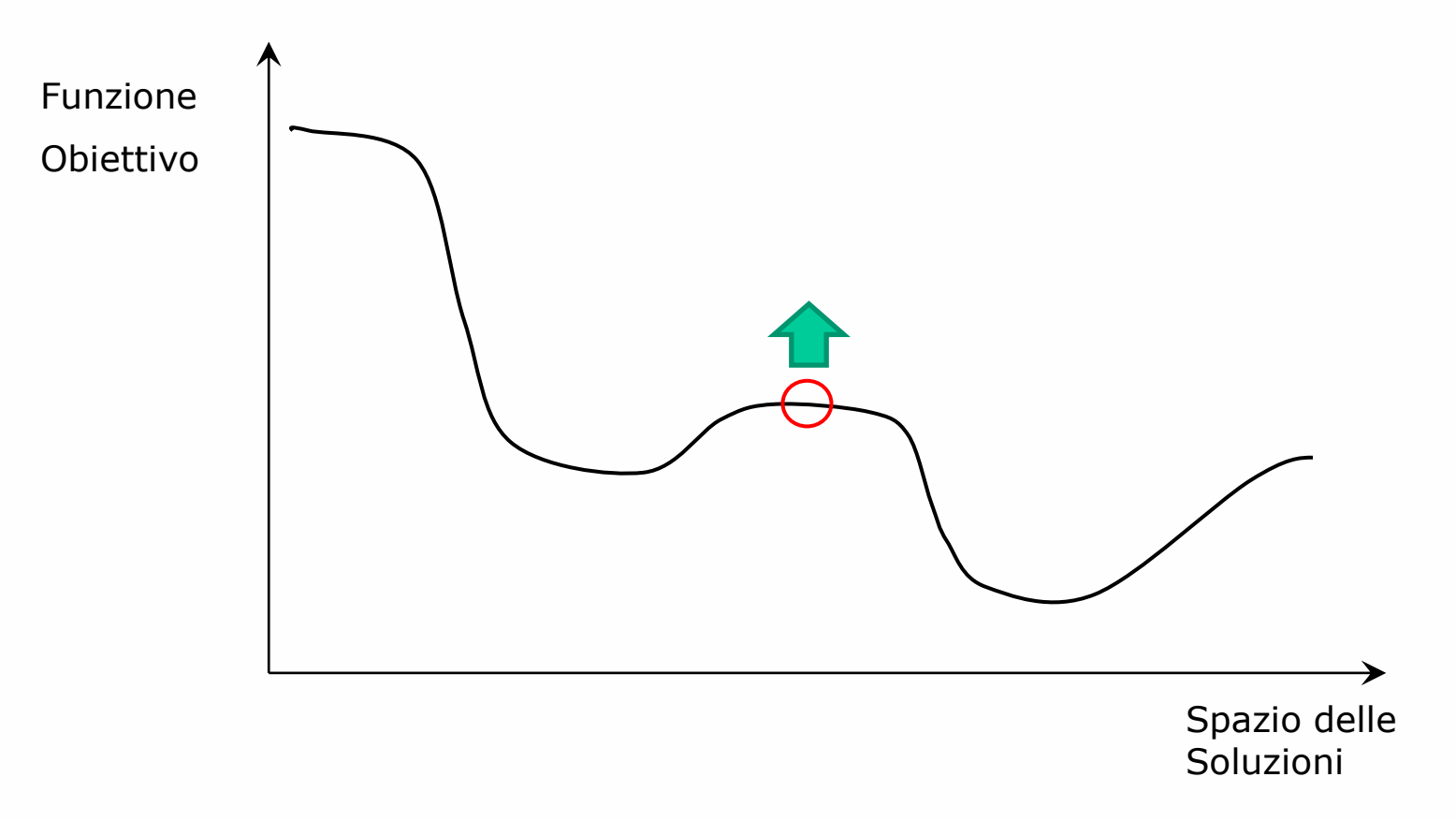

**13**

**Daniele Loiacono**

#### POLITECNICO DI MILANO

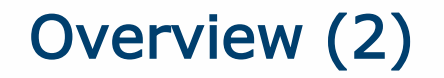

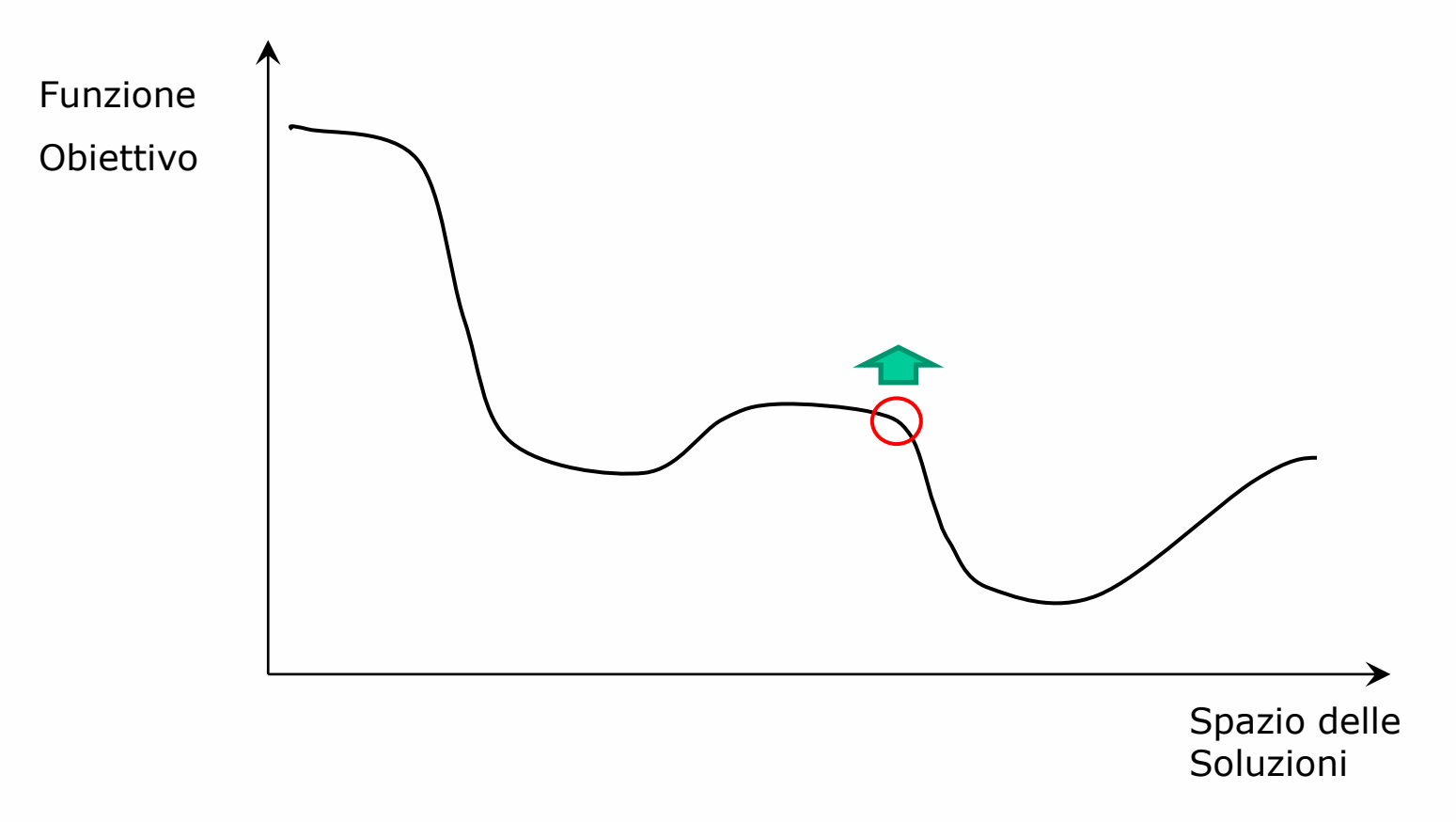

**Daniele Loiacono**

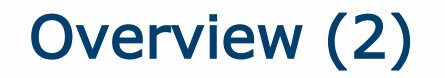

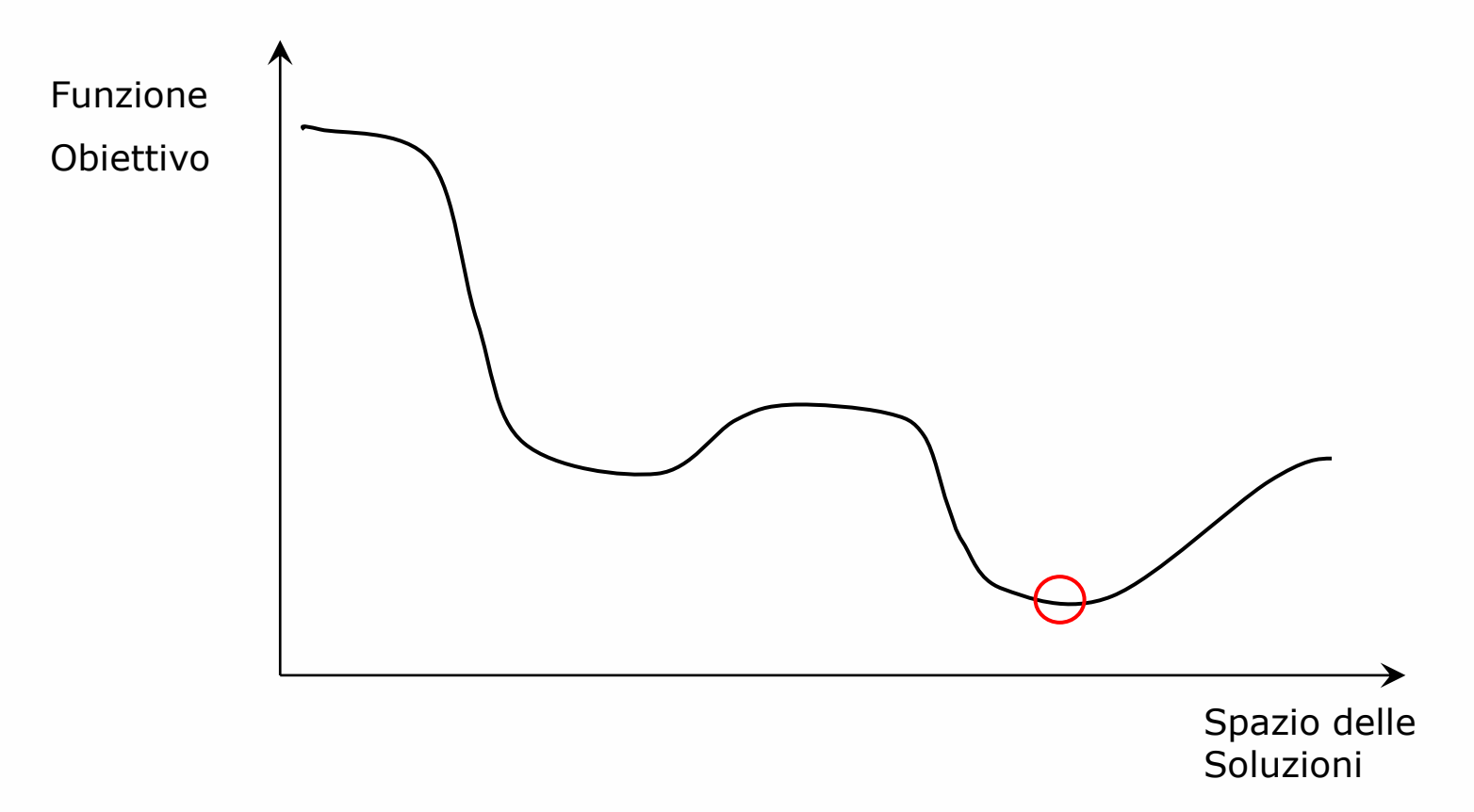

 $\Box$  Il design della funzione T(i) è critica per ottenere buone prestazioni e richiede conoscenze di dominio

# Algoritmo Base

```
genera una soluzione iniziale s di valore z(s)
i=1while (not CRITERIO TERMINAZIONE) {
  genera l'intorno N(s)
  trovato = false
  while not trovato {
       sceglie casualmente s' \in N(s)if (z(s') < z (s) || random() < e^{(z(s)-z(s'))/T(i)}) {
              s = s'trovato = true
       }
  }
  i=i+1}
s*=s /*salva la migliore soluzione*/
```
# Local Beam Search

- □ Invece di focalizzarsi su una singola soluzione corrente, effettua la ricerca nell'intorno di K soluzioni diverse
	- L'algoritmo parte da K soluzioni scelte casualmente
	- ► Ad ogni iterazione genera l'intorno delle K soluzioni correnti
	- Sceglie come nuove soluzioni correnti le migliori K fra tutte quelle analizzate

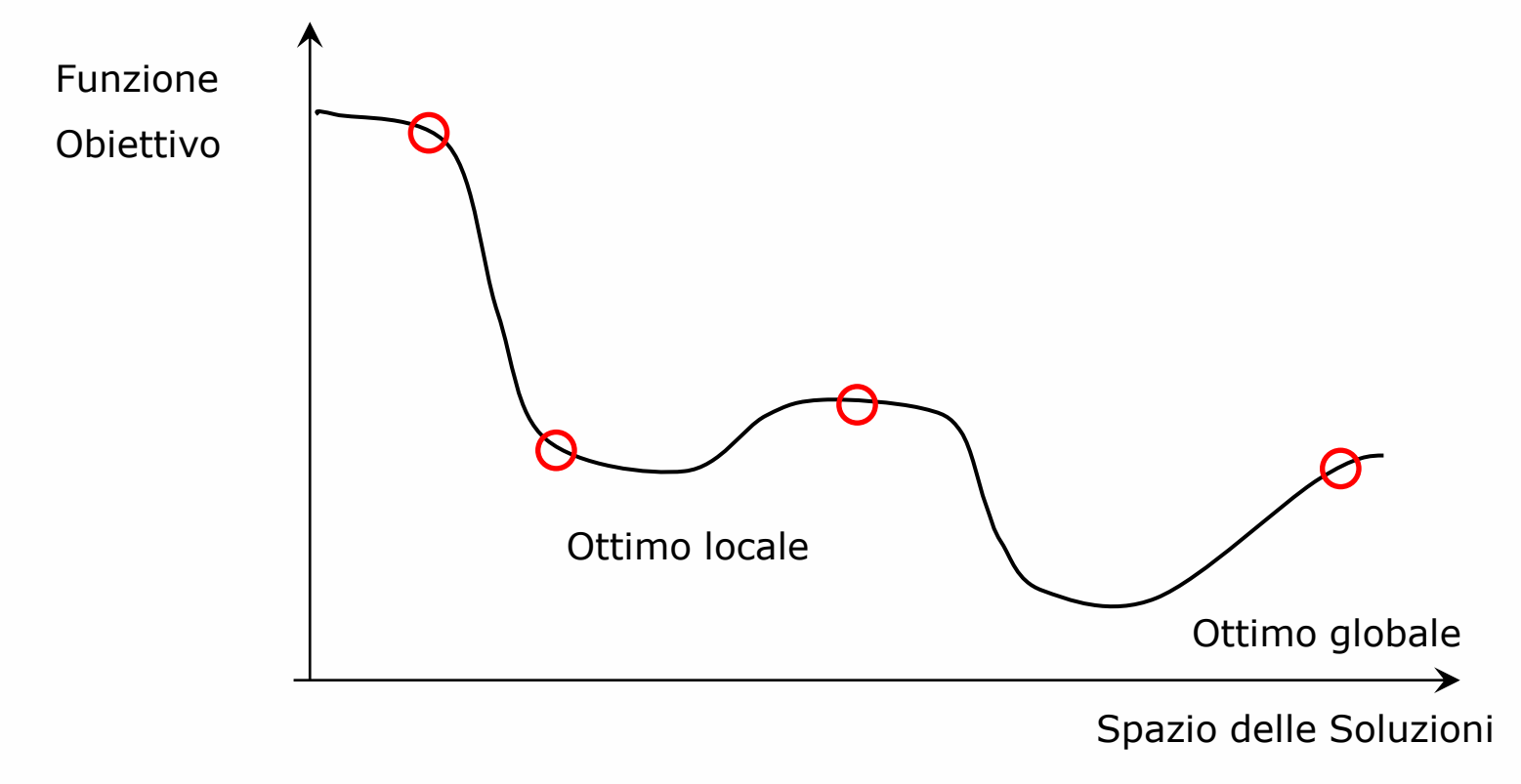

- □ Invece di focalizzarsi su una singola soluzione corrente, effettua la ricerca nell'intorno di K soluzioni diverse
	- L'algoritmo parte da K soluzioni scelte casualmente

**Daniele Loiacono**

- ► Ad ogni iterazione genera l'intorno delle K soluzioni correnti
- Sceglie come nuove soluzioni correnti le migliori K fra tutte quelle analizzate

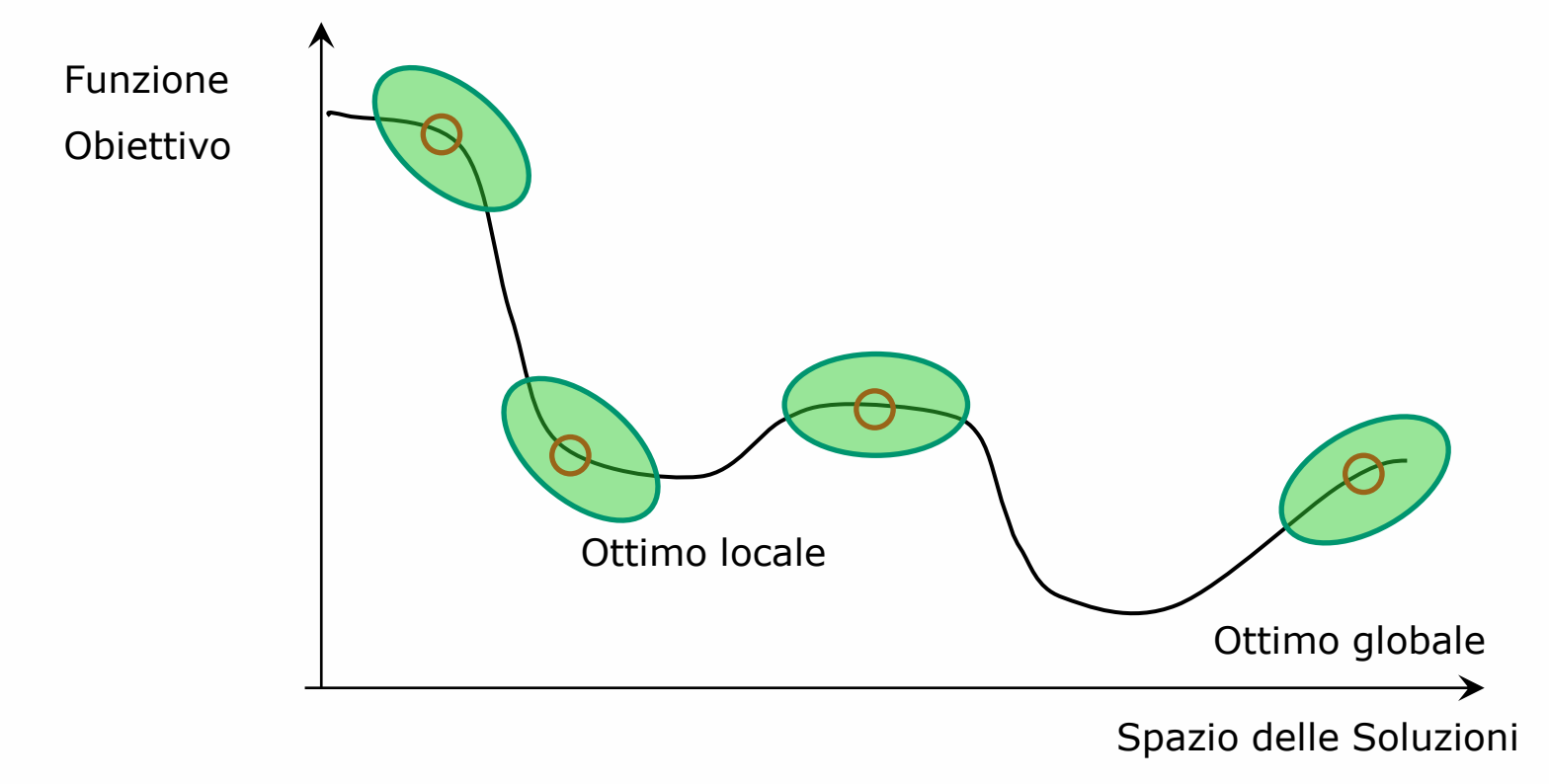

□ Invece di focalizzarsi su una singola soluzione corrente, effettua la ricerca nell'intorno di K soluzioni diverse

- L'algoritmo parte da K soluzioni scelte casualmente
- ► Ad ogni iterazione genera l'intorno delle K soluzioni correnti
- Sceglie come nuove soluzioni correnti le migliori K fra tutte quelle analizzate

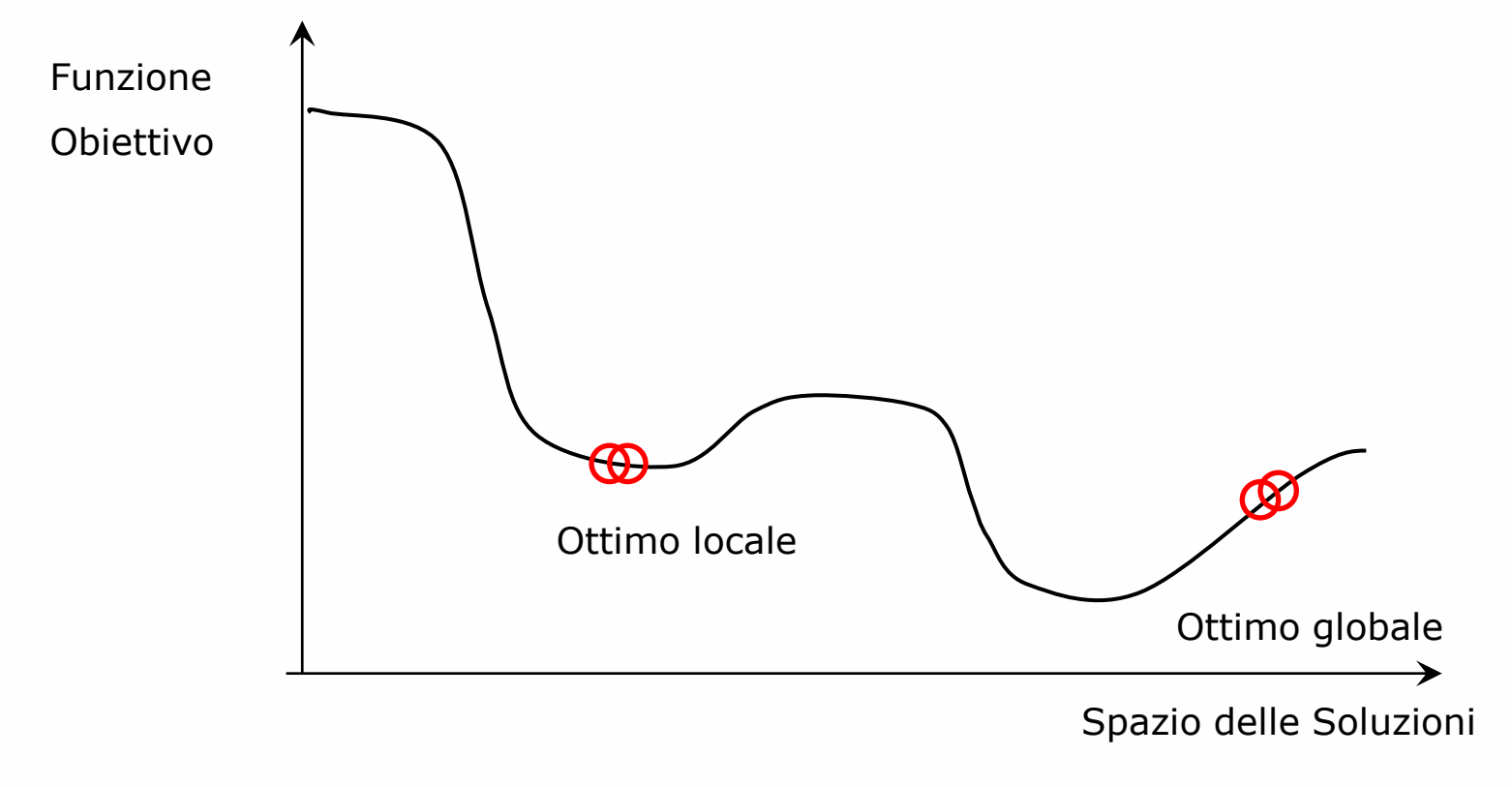

□ Invece di focalizzarsi su una singola soluzione corrente, effettua la ricerca nell'intorno di K soluzioni diverse

- L'algoritmo parte da K soluzioni scelte casualmente
- ► Ad ogni iterazione genera l'intorno delle K soluzioni correnti
- Sceglie come nuove soluzioni correnti le migliori K fra tutte quelle analizzate

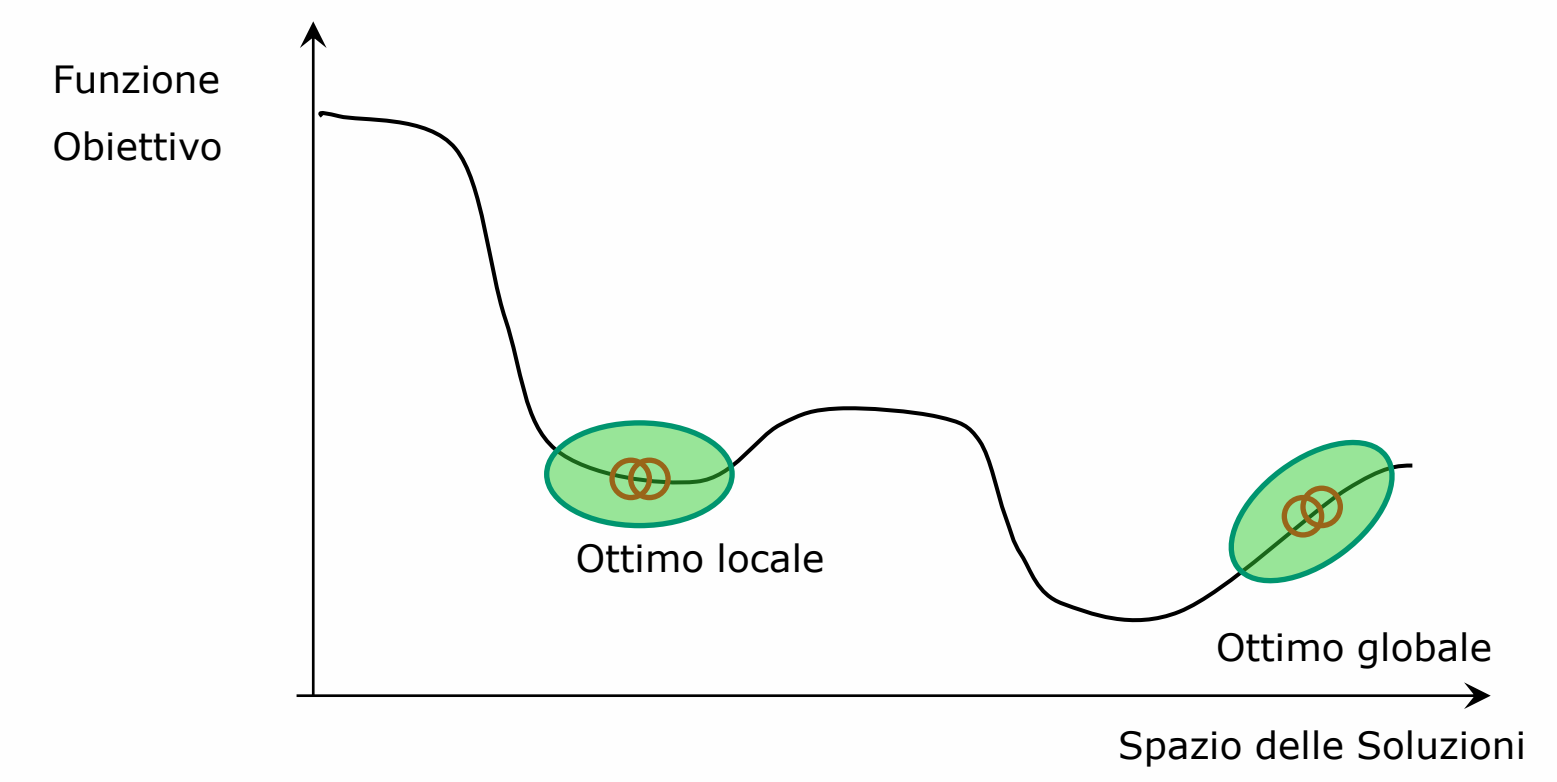

**Daniele Loiacono**

□ Invece di focalizzarsi su una singola soluzione corrente, effettua la ricerca nell'intorno di K soluzioni diverse

- L'algoritmo parte da K soluzioni scelte casualmente
- ► Ad ogni iterazione genera l'intorno delle K soluzioni correnti
- Sceglie come nuove soluzioni correnti le migliori K fra tutte quelle analizzate

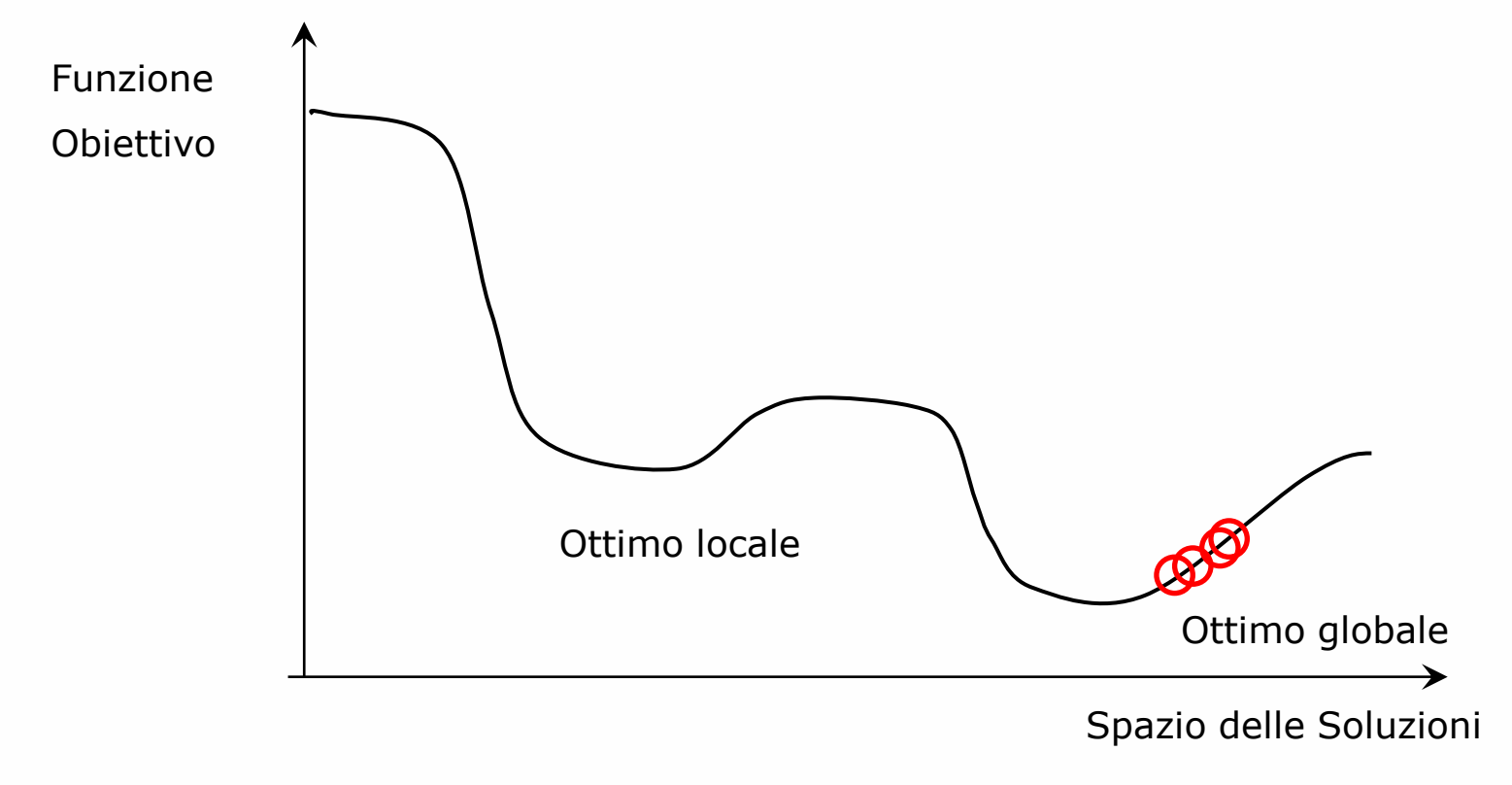

**Daniele Loiacono**

#### POLITECNICO DI MILANO

```
genera il vettore s delle k soluzioni iniziali
while (not CRITERIO TERMINAZIONE) {
  for (i=0; i< k; i++) {
       genera l'intorno N(s[i])
       N = N \cup N(s[i])}
  trova le migliori k soluzioni s' \in N rispetto a z(\cdot)s = s'} 
Ritorna la migliore soluzione in s rispetto a z(·)
```
# Tabu Search

 È una generalizzazione della ricerca locale che consente di esplorare soluzioni "peggiorative"

□ Utilizza una memoria a breve termine (Tabu List) per evitare di ritornare nelle ultime  $t$  soluzioni visitate:

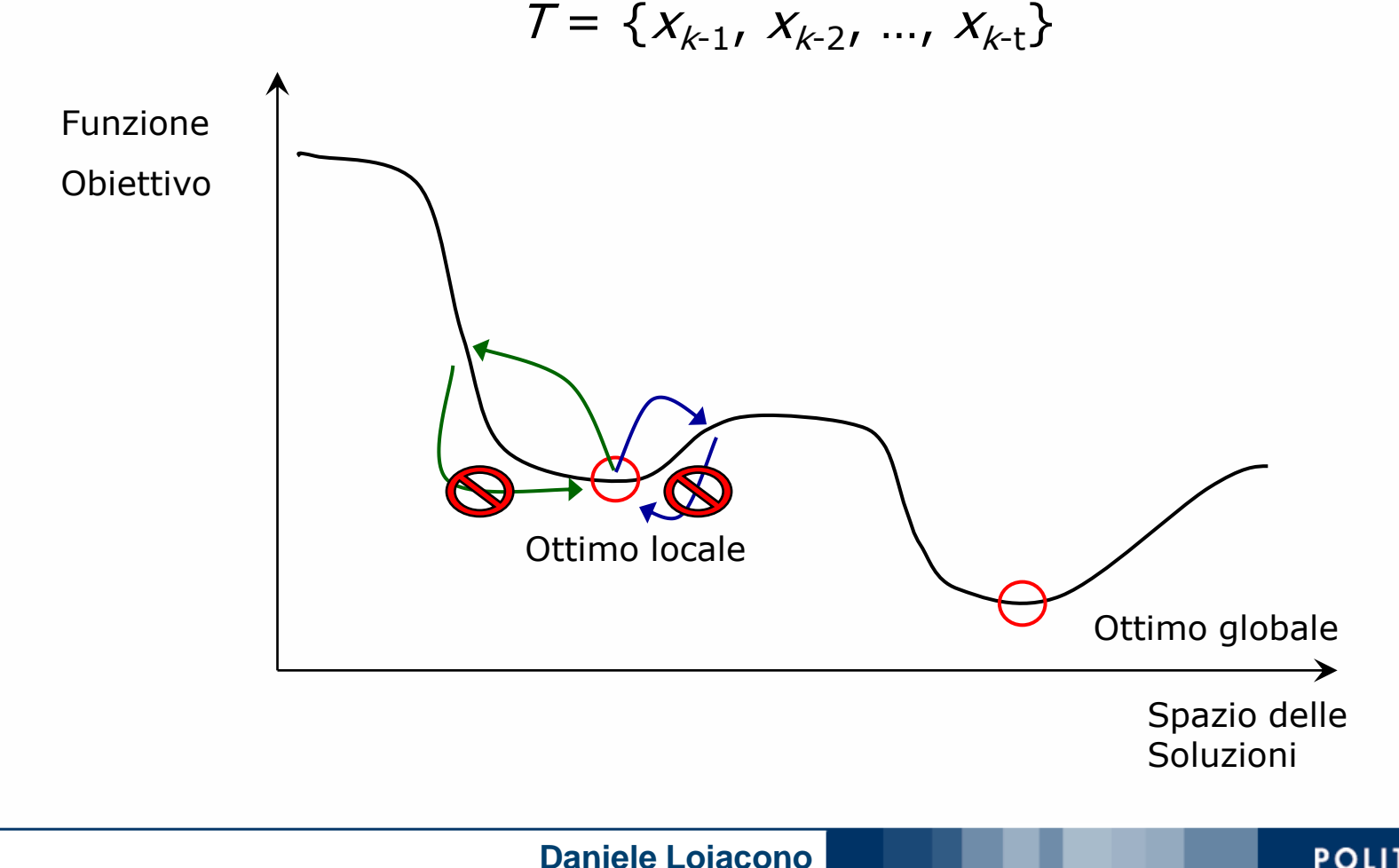

POLITECNICO DI MILANO

# Algoritmo base **26**

□ Pseudocodice dell'algoritmo base per un problema di minimizzazione

- ► *z*(·) è la funzione obiettivo
- *► N(s)* è l'intorno di s

```
genera una soluzione iniziale s di valore z(s)
s^* = s, k = 1, T = \{s\}while (not CRITERIO TERMINAZIONE) {
  genera l'intorno N(s)\T /* non tabu */
  trova la migliore soluzione s' \in N(s) \setminus T rispetto a z(\cdot)if (z(s') < z (s^*) {
       s* = s'
       kbest = k }
  s = s'k = k + 1inserisci s' in T al posto della soluzione più vecchia
endwhile
```
# Tabu Search: criteri di terminazione **27**

- Criteri di arresto possibili (CRITERIO\_TERMINAZIONE):
	- $\blacktriangleright N(s) \setminus T = \emptyset$
	- $k > k_{\text{max}}$
	- **Limite di tempo raggiunto**
	- $k k_{\text{best}} > k^*$  (numero massimo di iterazioni senza miglioramento)
	- $s^*$  ottima (ad esempio pari ad un lower bound)

# Lista Tabu **28**

- $\Box$  Timpedisce il verificarsi di cicli di lunghezza  $\leq$  |  $\Box$  ma...
- □ ... memorizzare in *T* soluzioni complete può essere oneroso
- □ Esempio: problema di ottimizzazione in n variabili
	- $\triangleright$  ogni soluzione è un vettore di *n* elementi ;
	- confrontare due soluzioni costa  $O(n)$ ;
	- verificare se una soluzione è tabu costa  $O(n \cdot |\tau|)$
- **Q** Soluzioni
	- ▶ Memorizzare la tabu list T in una hashtable
	- ► Rappresentazione di T basata sulle mosse

# Hashtable **29**

- □ Senza perdere in generalità consideriamo un problema di ottimizzazione in cui le soluzioni sono vettori di n numeri interi definiti in [a,b]
- □ Memorizziamo la tabu list in una hashtable per agevolare la costruzione dell'intorno ammissibile
- Quale funzione di hash usare?

$$
h(s) = \sum_{i=1}^n k_i s_i
$$

► Dove k è un vettore di numeri pseudocasuali definiti in [1,m]

- Caratteristiche
	- La probabilità che due vettori abbiano la stessa hash decresce con l'aumentare di n, m e b-a
	- ► È facile da calcolare per elementi nell'intorno: se s e s' sono identici a meno dell'i-esima componente

$$
h(s') = h(s) + k_i(s'_i - s_i)
$$

# Mosse e Lista Tabu **30**

- In diversi problemi di ottimizzazione, l'intorno di una soluzione e la la lista tabu possono essere definiti efficacemente con il concetto di mossa
- $\Box$  Una mossa *m* è un operazione elementare (e.g. scambio di due elementi di una soluzione) per ottenere una soluzione  $s<sup>1</sup>$  dalla soluzione corrente s:

 $s' = s \oplus m$ 

□ Possiamo allora definire l'intorno di s come:

 $N(s) := \{ s' : \exists m \text{ tale che } s' = s \oplus m \}$ 

□ La tabu list può essere definita come l'insieme di mosse inverse alle ultime t mosse effettuate nell'esplorazione dello spazio delle soluzioni

# Mosse e Lista Tabu: esempio **31**

□ Siano le soluzioni di un problema tutte le possibili terne di elementi distinti dell'insieme {a,b,c,d,e}

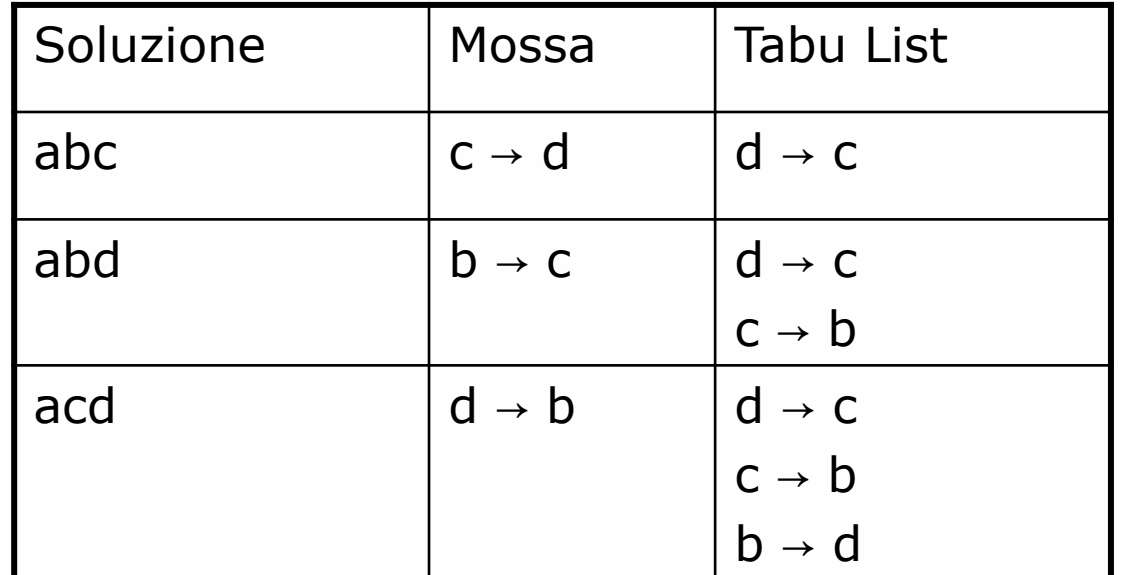

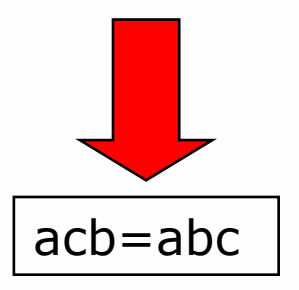

POLITECNICO DI MILANO

**Daniele Loiacono**

# Limitazione delle mosse inverse **32**

 $\Box$  La tabu list  $T<sup>I</sup>$  che rappresenta le mosse inverse è molto più restrittiva di T che rappresenta le soluzioni precedenti

 $R$ :=  $\{\, {\cal S}' \,:\, \exists \,\, m\in \mathsf{T}^{\mathrm{I}} \text{ tale che } {\cal S}' = {\cal S} \oplus \, m\}$ 

 $\Box$  Risulta che

 $|N(s)\setminus R| \leq |N(s)\setminus T|$  (spesso <<)

 $\Box$  Inoltre T<sup>I</sup> non garantisce che non si abbiano cicli di periodo ≤ / T<sup>I</sup> |

# Intensificazione e diversificazione **34**

- La tabu list costituisce la memoria di breve periodo
- Una ricerca efficace necessita anche di memoria di medio/lungo periodo
- □ Il Tabu Search utilizza a questo scopo i seguenti meccanismi
	- intensificazione della ricerca
		- non è consentito spostarsi troppo dalla parte di regione che si sta visitando
		- preferire mosse con caratteristiche in comune con una buona soluzione recentemente incontrata
		- penalità da aggiungere a z(·) per le mosse che alterano tale caratteristica
	- ▶ diversificazione della ricerca
		- per spostarsi verso altre zone (inesplorate) dello spazio delle soluzioni
		- penalità da aggiungere a z(·) per le soluzioni troppo vicine a quella corrente

# Tabu search: vincoli **35**

- $\Box$  Se il problema è fortemente vincolato la cardinalità di  $N(s)$  può essere molto piccola (è facile che  $N(s)\$ T = Ø )
- Si rilassano alcuni vincoli aggiungendo a  $z(\cdot)$  una penalità proporzionale alla violazione dei vincoli in <sup>s</sup>
- La ricerca si muove anche attraverso soluzioni non ammissibili
- □ Aggiustamento adattativo della penalità:
	- ► La penalità può crescere se da molte iterazioni non si incontrano soluzioni ammissibili
	- ► La penalità può decrescere se da molte iterazioni si incontrano soluzioni tutte ammissibili

# Tabu Tenure **36**

- □ Finora abbiamo ipotizzato la tabu tenure (lunghezza della lista tabu) una costante pari a  $t$
- $\Box$  Nella pratica può essere modificata dinamicamente (es. ogni h iterazioni)
	- $\blacktriangleright$  Intensificazione:

se  $s^*$  è stata migliorata  $\rightarrow t := \min \{t \min, t-1\}$ 

Diversificazione:

se  $s^*$  rimane immutata  $\rightarrow t := \max \{t \max, t+1\}$ 

- In alternativa può essere scelta casualmente in  $\lceil \text{tmin}, \text{tmax} \rceil$
- $\Box$  È molto importante scegliere I valori di t, tmin, tmax, h